# **USAR CONSERVAR REFLORESTAR**

O que fazer com a reserva na propriedade?

**13R** 

**PETROBRAS** 

 $\bigcirc$ 

 $\bigoplus$ 

**PREFEITURE RIO CRESPO**

**ECOPORE** 

 $\bigoplus$ 

**Realização Patrocínio**

Realização Parceiros Patrocínio

FROCIDADÃO

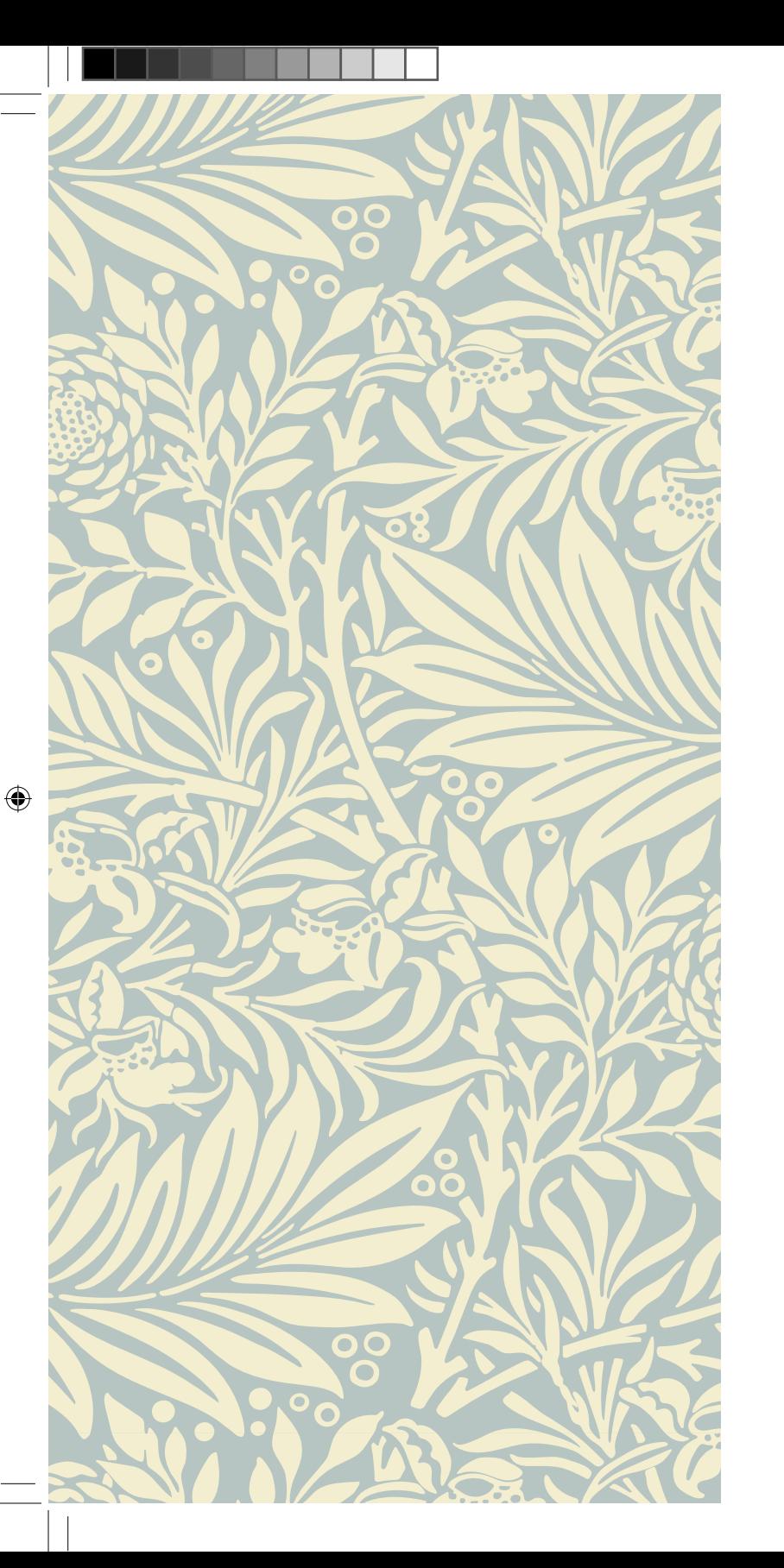

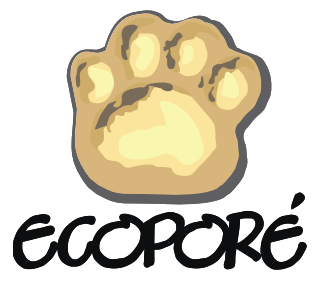

**FICHA TÉCNICA**

**Todos os direitos reservados à Ação Ecológica Guaporé –** 

 $\bigoplus$ 

**Elaboração** Paulo Henrique Bonavigo Marcelo Lucian Ferronato Emanuel Maia

#### **Apoio Técnico e Administrativo**

Elaine Cristina Kapisch Ferreira Cunha Eline Fabiana Assis Nunes Leonardo Ribas Amaral Suellen Fernanda Mangueira Rodrigues Taciana Guzman

**Estagiários** Cássio Marques Moquedace dos Santos Cleiton Dias Alves Valéria Lopes de Oliveira

 $\bigoplus$ 

**Viveiristas** Dietmar Kester Nátali Aranthia Kester Salles Pedro Nonato de Mello Luciana dos Santos

**Projeto Gráfico e Diagramação** Alexandre Rotuno

 $\bigcirc$ 

**Impressão** MM Gráfica

**Tiragem** 1.000 unidades Distribuição gratuita

**Patrocínio Petrobras e Governo Federal**  $\bigoplus$ 

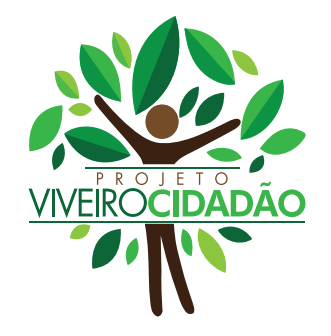

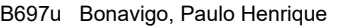

Usar, Conservar, Reflorestar - O que fazer com a reserva na propriedade? / Paulo Henrique Bonavigo, Marcelo Lucian Ferronato, Emanuel Maia. — Porto Velho, Ecoporé, 2018.

20p.: il.

Cartilha

ISBN 978-85-54231-02-6

1. Projeto Viveiro Cidadão. 2. Reserva Legal. 3. Código Florestal. I. Ferronato, Marcelo Lucian. II. Maia, Emanuel. III. Título.

CDU 631

Realização Parceiros Patrocínio **Realização Patrocínio**

 $\bigoplus$ 

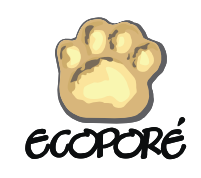

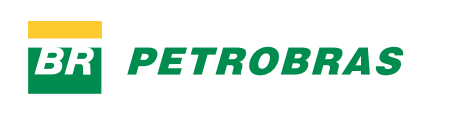

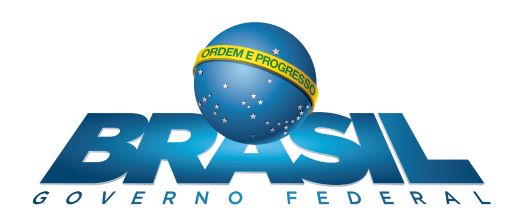

 $\bigcirc$ 

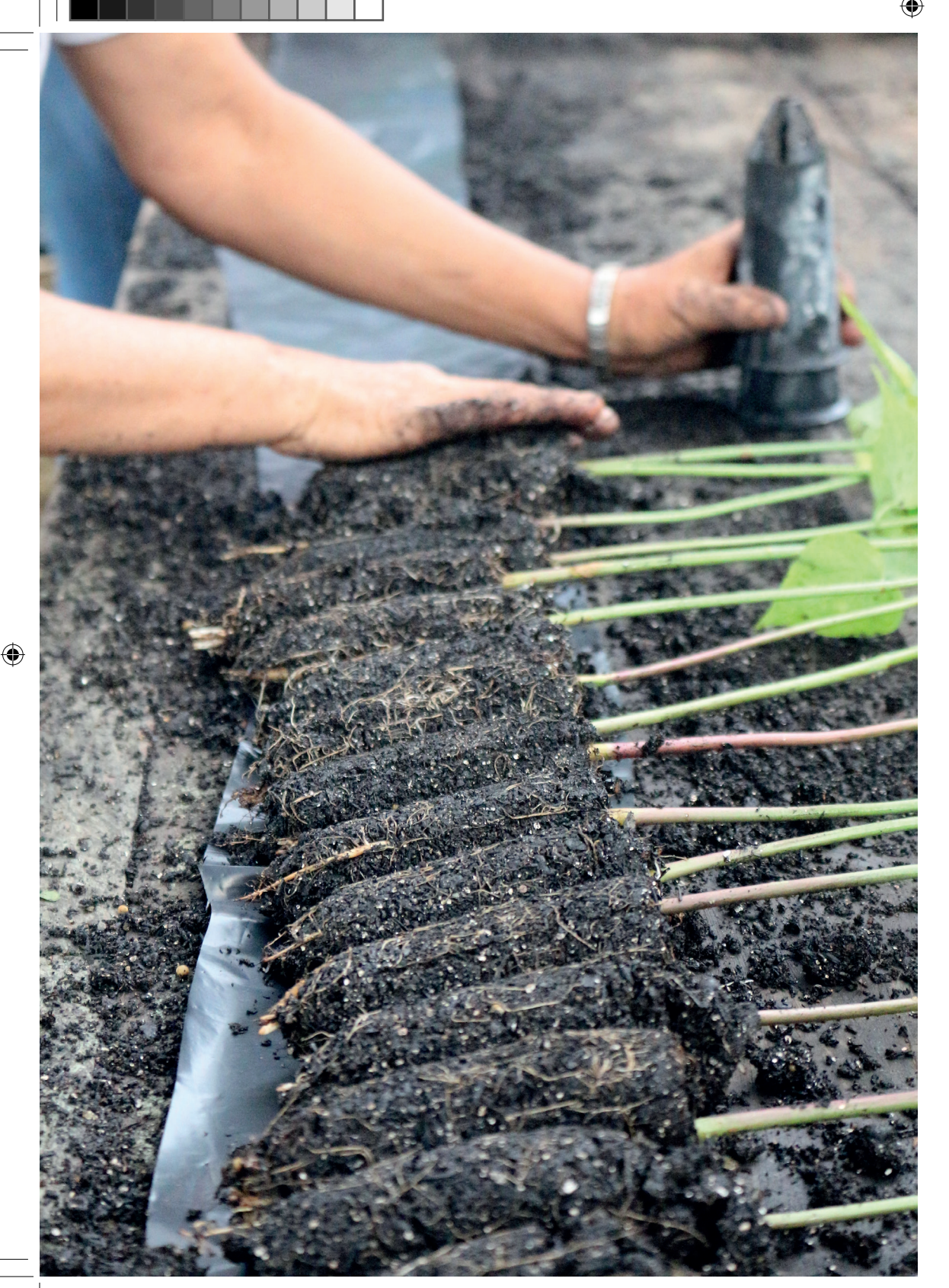

# **Apresentação**

A exigência de conservar uma parte de mata nativa, a reserva legal, em propriedades rurais no Brasil, existe há muito tempo.

Muitos possuidores de áreas rurais conservaram estas áreas, uns derrubaram para plantar lavouras e/ou formar pastos e alguns procuram recuperar a vegetação para regularizar suas propriedades.

Hoje sabemos muito mais sobre a importância das reservas legais para o ambiente do que no passado. Mesmo assim, existe insatisfações sobre o retorno econômico destas áreas de quem vive no campo.

Através desta publicação, o Projeto Viveiro Cidadão apresenta algumas alternativas, de acordo com o código florestal, que podem se tornar oportunidades de renda, seja a partir da floresta já existente nas propriedades rurais, ou que precisará ser plantada nos próximos anos para regularização ambiental.

A primeira parte da cartilha é para conhecer um pouco sobre a reserva legal, tamanho o que fazer para regularizar. A segunda parte trata do que é possível fazer para obter renda desta área.

Boa leitura!

♠

A Reserva Legal é uma área de floresta que deve ser mantida por todas as propriedades rurais, tanto para cumprimento do código florestal (Lei Federal, 12.651/2012), quanto, principalmente pelos serviços ambientais que realiza.

Dentre tantas funções destas áreas listamos:

- Assegurar o uso econômico de modo sustentável dos recursos naturais do imóvel rural;
- Proteger a flora silvestre, que produz alimentos, sementes, resinas, fibras, madeira, óleos, e ainda conserva o solo e a água e mantem o equilíbrio climático dos ambientes;

• Abrigar os animais silvestres como os morcegos, roedores, macacos, lagartos, pássaros, sapos, insetos, aracnídeos e diversos outros predadores que controlam outras espécies causadoras de danos à produção agrícola ou ao próprio homem, ou de polinizadores e dispersores de sementes que favorecem a produção;

 $\bigcirc$ 

◈

企

**Qual é o tamanho da reserva legal?**

O tamanho da Reserva Legal varia de acordo com a **REGIÃO** e o **BIOMA** onde a propriedade está localizada.

Assim, as propriedades localizadas na região da Amazônia Legal devem conservar ou recuperar uma área conforme o tipo de bioma existente no imóvel:

- 80% da área do imóvel se a vegetação for floresta
- 35% da área do imóvel se a vegetação for cerrado
- 20% da área do imóvel se a vegetação for campos gerais

◈

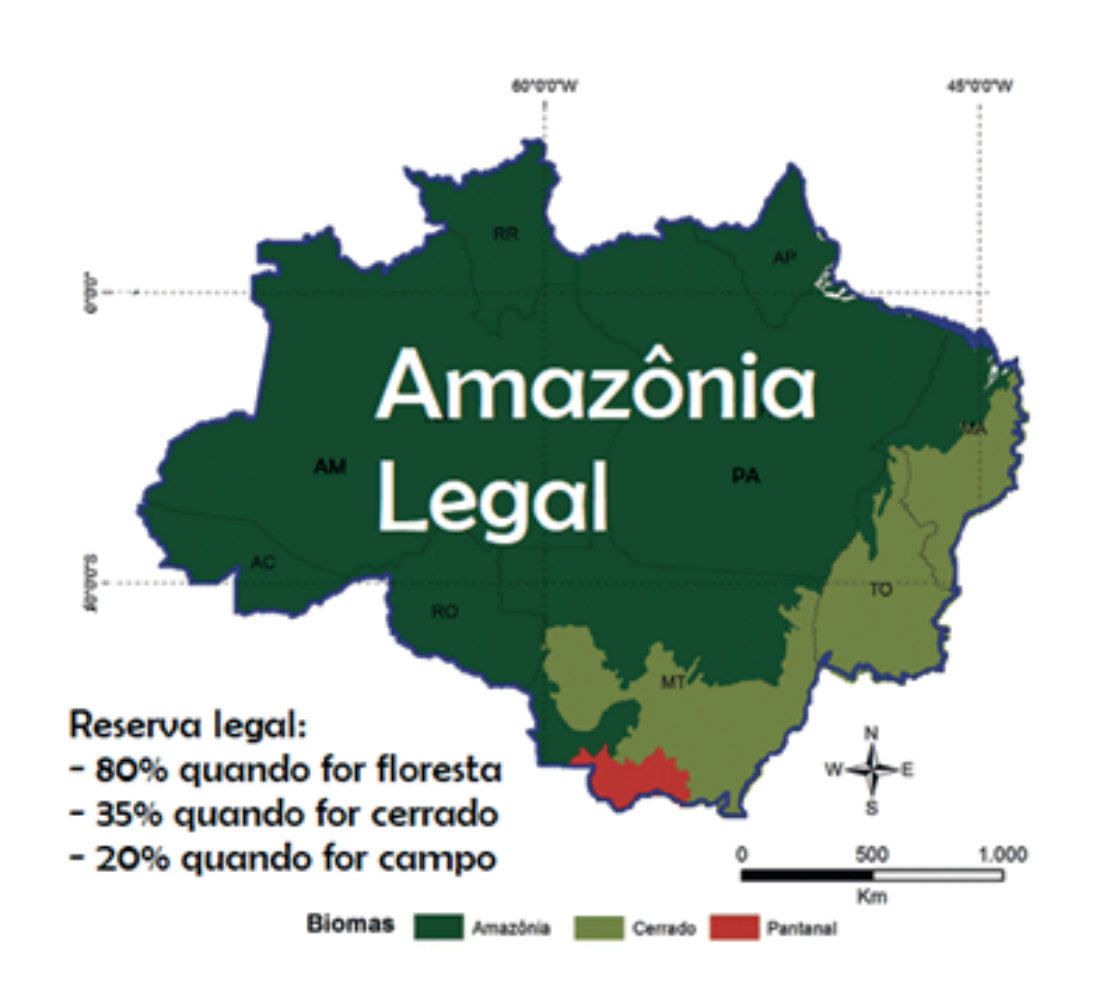

 $\bigoplus$ 

 $\bigoplus$ 

*Fonte: adaptado de: SANTOS, Mari Aparecida dos et al. Setor agropecuário brasileiro pós novo código �lorestal: uma simulação de impactos econômicos. 2017.*

Estudos realizados demonstram que, caso o desmatamento na Amazônia ultrapasse 25% da área total, poderão ocorrer sérios danos a região, como alteração dos regimes de chuvas e aparecimento de áreas de deserto, prejudicando a produção de alimentos em todo o Brasil. Atualmente 20% da floresta amazônica já foi desmatada.

♠

◈

# **O que preciso para deixar minha propriedade regularizada ambientalmente?**

O Primeiro passo é elaborar o seu Cadastro Ambiental Rural – CAR.

O CAR deve é o documento que vai guiar o planejamento da propriedade, pois ali são indicadas as áreas que precisam ser conservadas e/ou recuperadas e onde pode ser realizada as atividades econômicas não permitidas na reserva legal, como a criação de animais.

Pela imagem de satélite utilizada no CAR, o órgão ambiental faz uma análise, de acordo com as regras da lei, e verifica se a propriedade tem o percentual mínimo de reserva legal ou as faixas mínimas de Área de Preservação Permanente – APP, declarando o imóvel regular, pendente (caso seja necessário ajuste), ou irregular.

Quando a análise do CAR verificar que antes de 22 de julho de 2008 não haviam os mínimos de área de floresta conservada, os possuidores de imóveis são chamados para o **segundo passo,** que é aderir ao Programa de Regularização Ambiental – PRA o qual define os prazos e incentivos para ficar regular com a lei ambiental.

Esta adesão é feita com a **assinatura de um termo de compromisso** que possui um **Projeto de Recuperação de Recuperação de Áreas Degradadas e/ou Alteradas – PRADA**, que define a técnica para a recuperação, o calendário de execução os tipos de mudas, sementes, o isolamento da área, entre outras orientações.

7 procedimentos de adesão e cumprimento do PRA. *Fonte: http://www.ambienteduran.eng.br* Os agricultores familiares, podem solicitar apoio técnico do órgão ambiental (SEDAM – Rondônia), desde a elaboração do CAR e, quando for o caso, nos

CAR – Registro público eletrônico de âmbito nacional, obrigatório para todos os imóveis rurais, com a finalidade de integrar as informações ambientais das propriedades e posses rurais, compondo base de dados para controle, monitoramento, planejamento ambiental e econômico e combate ao desmatamento.

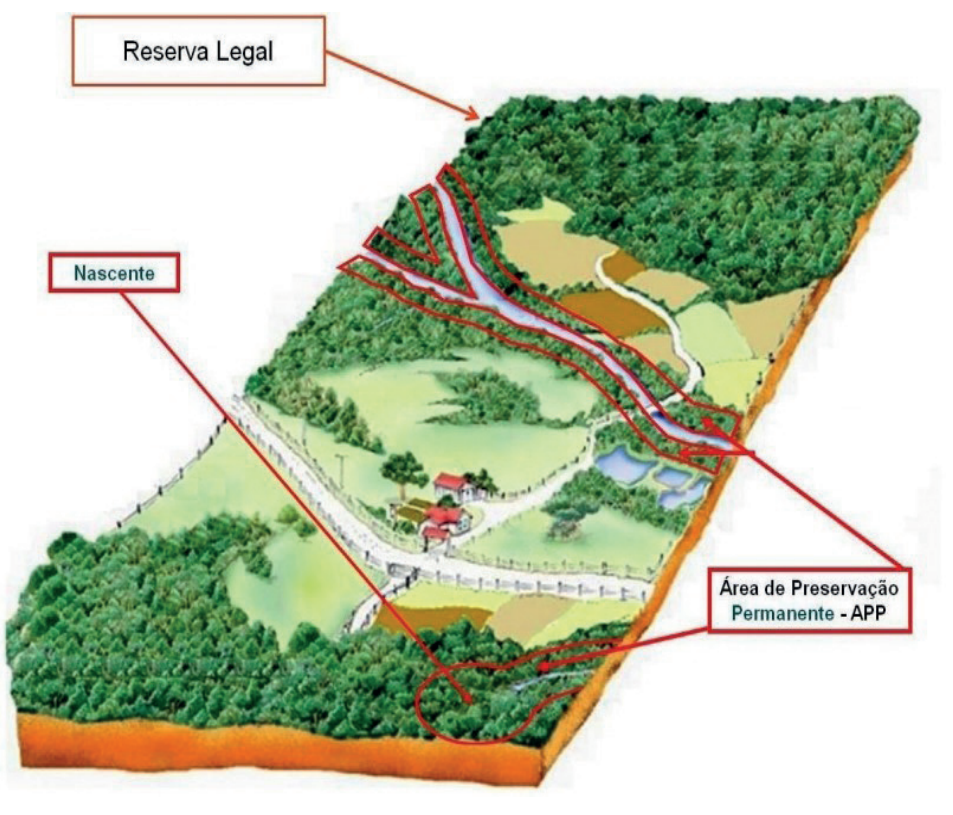

# **Qual o prazo para recuperar e quais as regras?**

Em Rondônia, o Decreto Estadual 20.627/2016 estabeleceu, para aqueles que devem recuperar áreas, os seguintes prazos e percentuais em relação ao tamanho mínimo a ser recuperado:

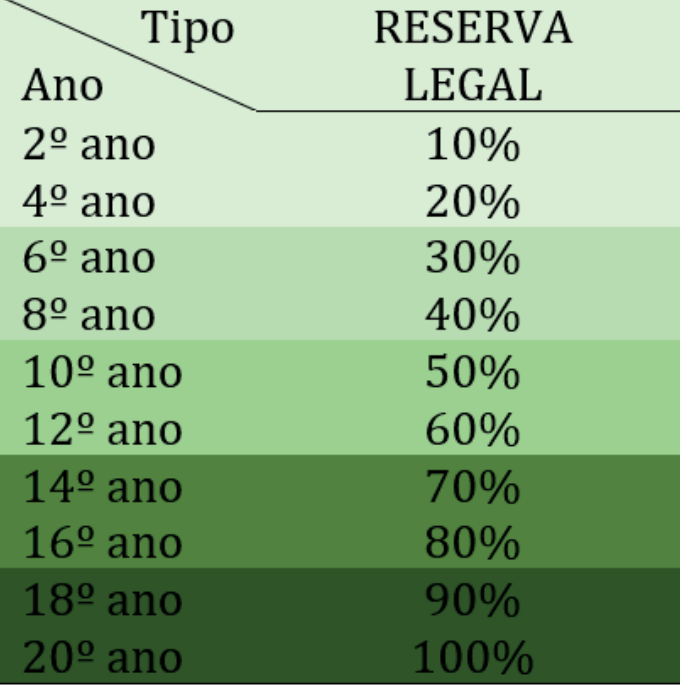

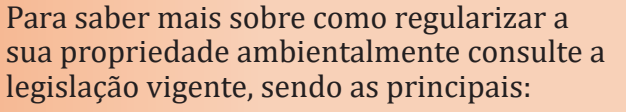

Código Florestal – Lei Federal 12.651 de 2012;

Decreto Estadual – 20.627 de 2016; e

Portaria SEDAM – 117 de 2016.

◈

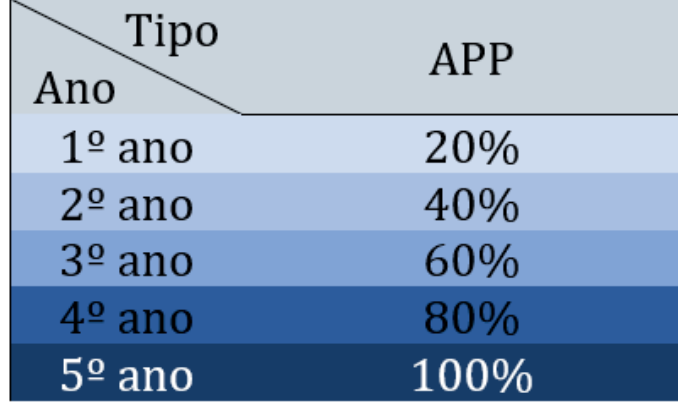

 $\bigoplus$ 

O prazo é de até 3 anos para a expressão da vegetação natural.

Caso a área apresente boa quantidade de espécies arbóreas, o produtor pode apenas isolar a área a ser recuperada para que se inicie a regeneração natural.

Após este prazo, o produtor deverá entrar com técnicas de recuperação ou de enriquecimento, dependendo do grau de recuperação que a área apresente.

*Cuidado, em áreas de APP se não houver a regeneração natural o produtor terá apenas mais 2 (dois) anos para recompor a sua área.*

↔

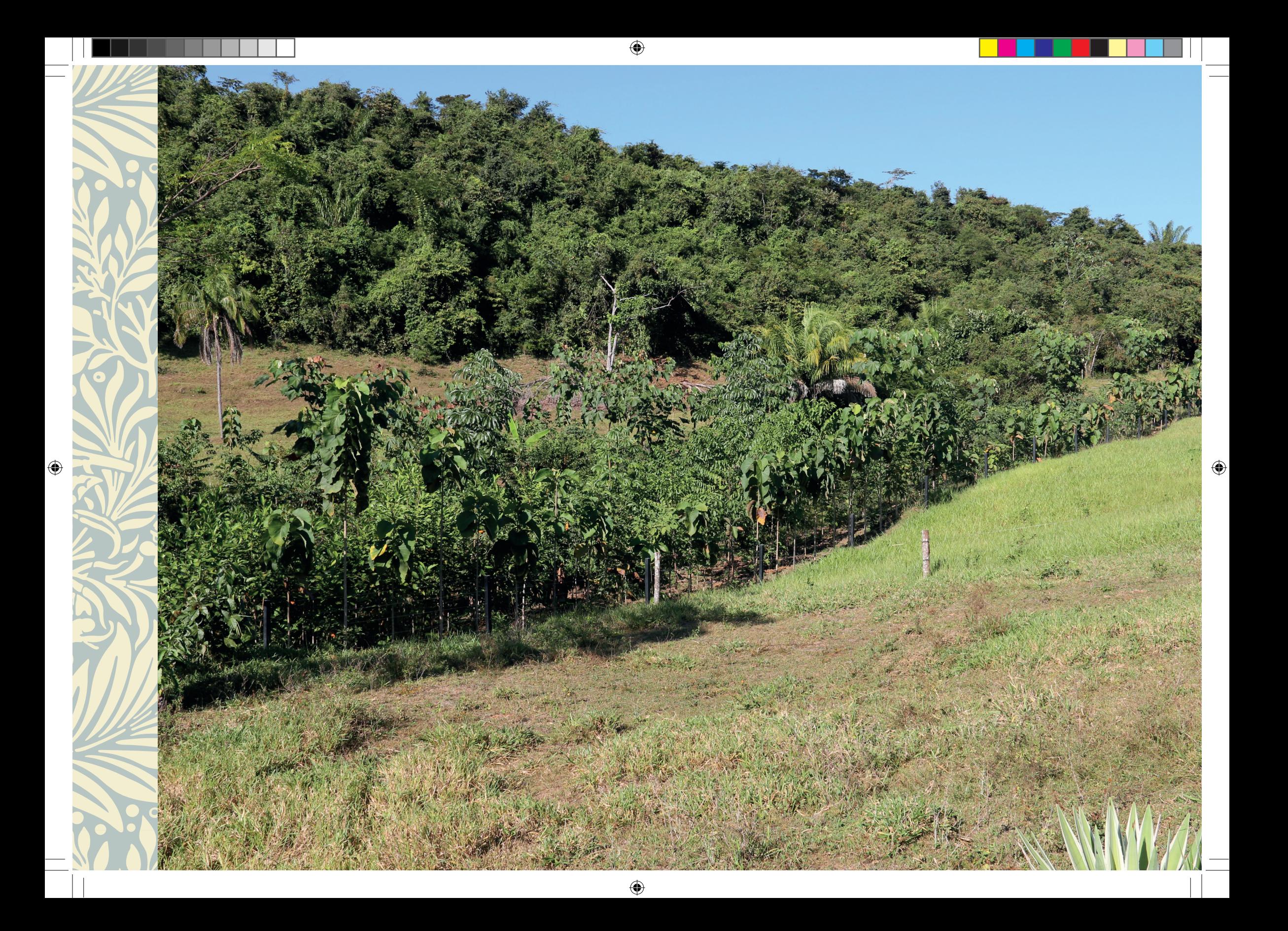

# **Possibilidades de uso econômico da Reserva Legal.**

#### *Implantação de Sistemas Produtivos:*

Os Sistemas Agroflorestais (SAF), são também conhecidos como Agroflorestas, é uma combinação de espécies agrícolas e/ou animais com espécies florestais, têm a árvore como componente fundamental.

Ou seja, é a produção simultânea com árvores, que podem ser frutíferas ou madeireiras, culturais anuais ou de ciclo médio e algumas vezes de animais (corte, leite, equinos, ovinos e caprinos) para o aproveitamento total da área produtiva, diversificando e aumentando a renda familiar, uma vez que a intenção é produzir produtos e subprodutos durante todo a ano.

Cada combinação dessas citadas acima recebe um nome específico na literatura sendo:

- Sistemas agrossilviculturais que combinam árvores com cultivos agrícolas anuais.
- Sistemas agrossilvipastoris que combinam árvores com cultivos agrícolas e animais.
- Sistemas silvipastoris que combinam árvores e pastagem.

A implantação de SAF ou outros modelos produtivos na propriedade pode se apresentar como uma ótima alternativa para a regularização ambiental da propriedade com a geração de renda para os produtores.

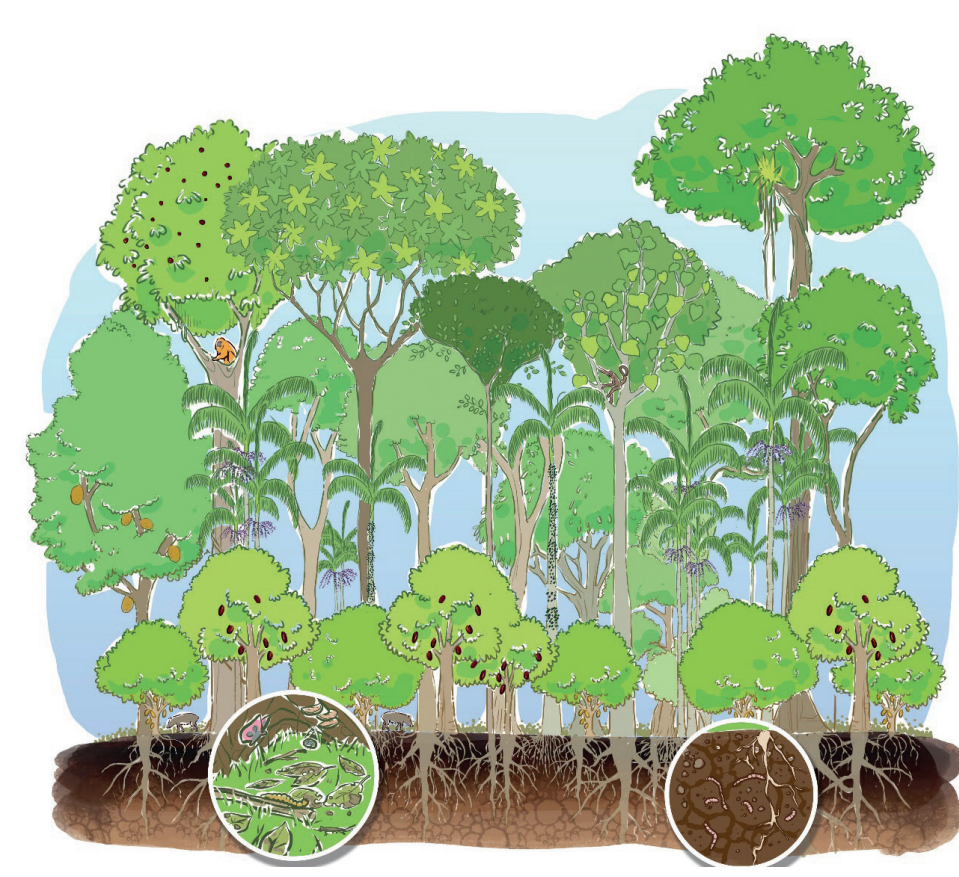

*Fonte: Braga et al., 2018 (adaptado de UDAC-PZ)*

◈

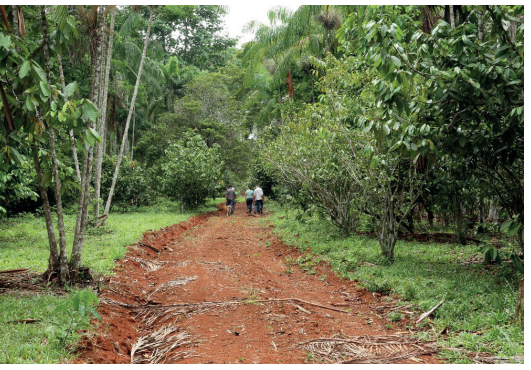

*Foto: Paulo Henrique Bonavigo*

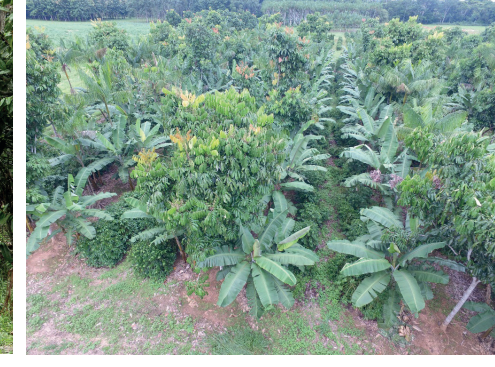

*Foto: Roberto Gonçalves*

企

#### *Manejo Florestal em Reserva Legal:*

Para quem possui uma área de floresta como reserva legal que ainda tenha potencial madeireiro, poderá realizar o manejo florestal sustentável com o propósito comercial pode ser realizado na RL da propriedade, desde que autorizado pelo órgão competente.

O que deve ser feito:

11

- Elaborar um Plano de Manejo Florestal Sustentável – PMFS
- Encaminhar este plano ao órgão ambiental solicitando a liberação da exploração.
- Sendo autorizado o manejo não pode prejudicar a conservação da vegetação, devem ser mantidas árvores jovens e porta-sementes, para futuras explorações.

O uso sem propósito comercial, para consumo no próprio imóvel, independe de autorização dos órgãos competentes, devendo apenas ser declarados previamente ao órgão ambiental a motivação da exploração e o volume a ser explorado. A exploração pode ser de até 20 metros cúbicos por ano. (Consultar as regras do Estado).

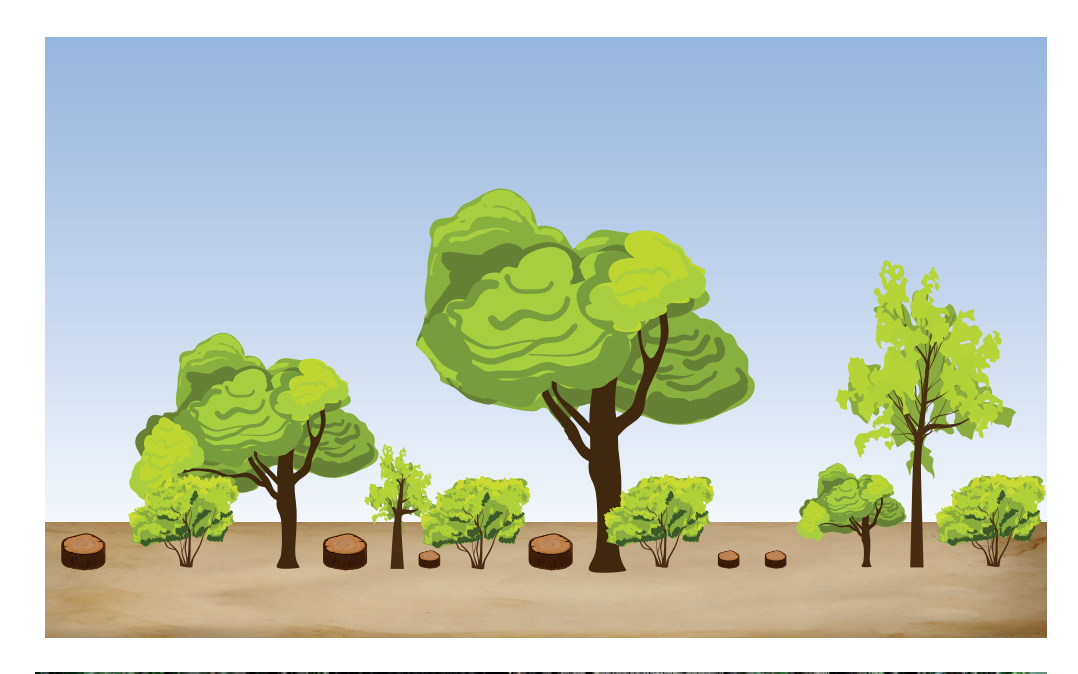

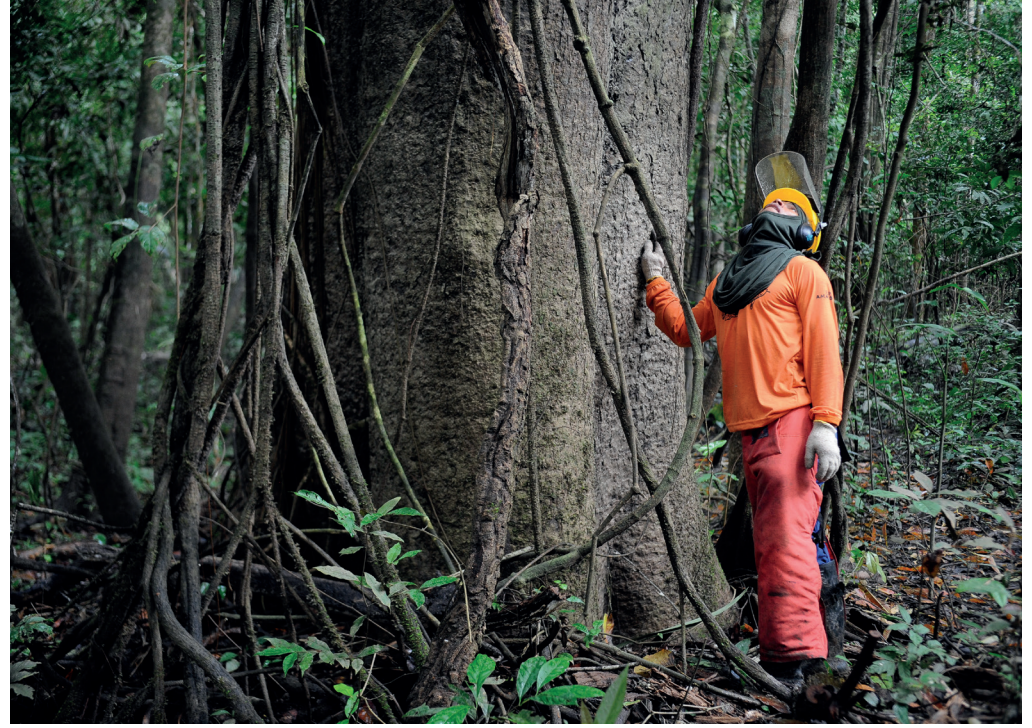

*Foto: Agência Brasil*

#### *Manejo de Produtos Não Madeireiros:*

A floresta proporciona muitos produtos que servem ao ser humano, e que podem ser manejados na Reserva Legal para ampliar a produção e a receita da propriedade (RIBEIRO, 2001).

A coleta de produtos florestais não madeireiros é livre na RL, sendo estes frutos, folhas, cipós, óleos e sementes. As recomendações para a exploração destes produtos são voltadas para o uso racional dos mesmos, bem como a observação da legislação vigente (se houver) para alguns produtos. O tempo de coleta e as técnicas que são utilizadas também devem ser observadas, para que não haja risco de sobrevivência das espécies utilizadas.

Dentre outros produtos, nas florestas ocorrem diversos tipos de **frutos** para alimentação humana e animal ou comércio, como a castanha do Brasil, cupuaçu, cacau, açaí, pupunha, bacaba, cajá, buriti e palmito. Alguns tipos de **cipós** (ambé, titica, unha de gato) e sementes como a jarina (marfim vegetal, tento) são utilizados para o artesanato regional. Algumas sementes e troncos fornecem **óleos e extratos** de valor no mercado, como a copaíba, andiroba, cumarú ferro, pau rosa, etc. (RIBEIRO,2001).

Com a implantação do PRA no estado de Rondônia, possivelmente a procura por sementes de espécies nativas aumentará, para serem utilizadas na recomposição das áreas alteradas/degradadas.

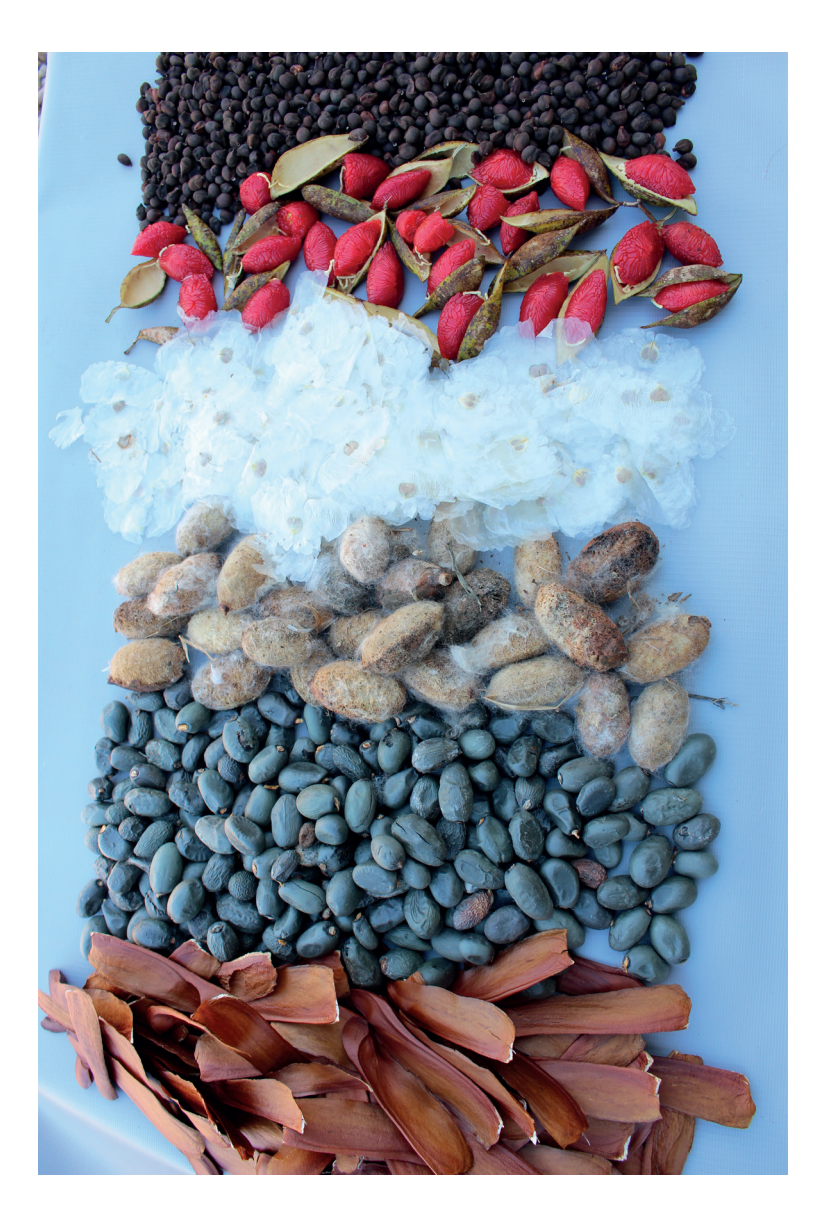

⊕

◈

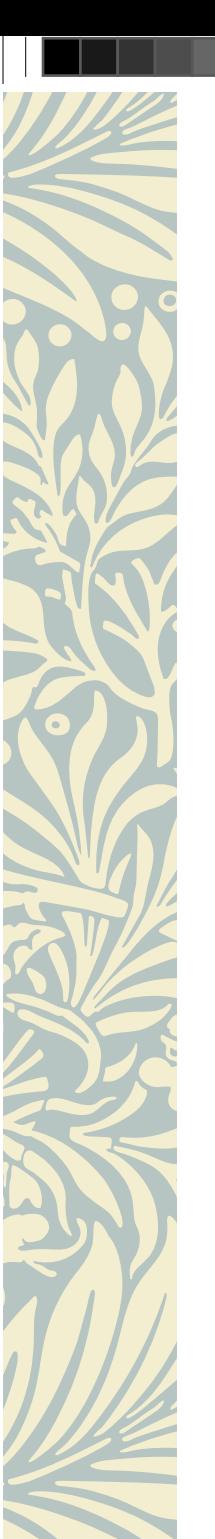

⊕

#### *Enriquecimento da Reserva Legal com espécies econômicas:*

 $\bigoplus$ 

Pensando na recomposição das áreas de RL que deverão ser realizadas nas propriedades com passivos ambientais, o proprietário pode, no momento em que fizer a recomposição inserir espécies de interesse econômico para uso futuro. Estas podem frutíferas, de interesse madeireiros ou para a exploração de produtos não madeireiros. A propriedade que já apresentar a RL também pode promover o plantio de espécies de interesse pensando no enriquecimento para a exploração futura.

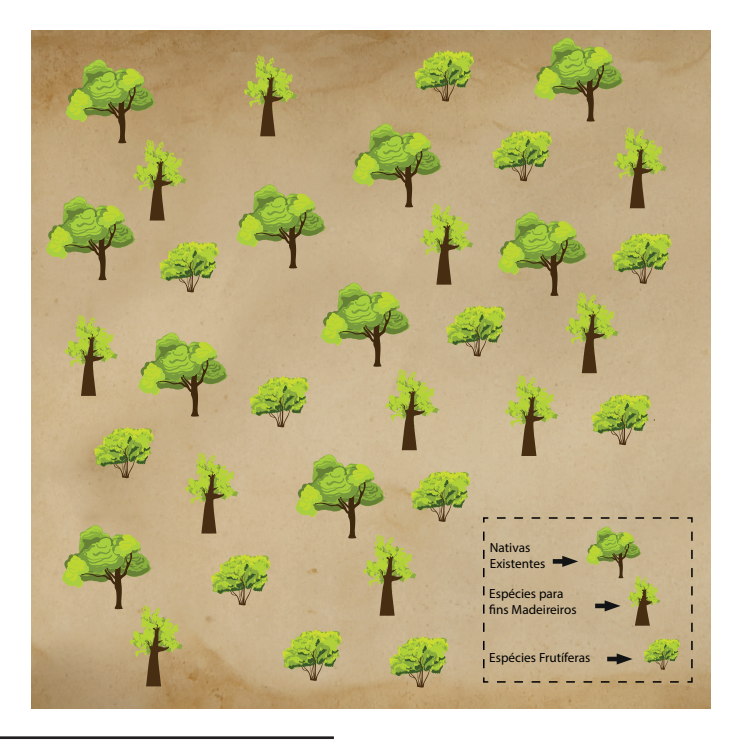

◈

# Nativas Exóticas Nativas Exóticas

#### *Plantio de espécies exóticas:*

Pelo código florestal, o proprietário pode ainda utilizar espécies exóticas na recomposição da RL, se limitando no plantio de até 50% da área a ser recomposta com exóticas, como Teca (*Tectona grandis)*, Mogno Africano (*Khaya* sp.) e Eucalipto (*Eucalyptus* sp.). Este plantio deve ser feito de forma intercalada com as espécies nativas.

#### *Pagamento por serviços ambientais – PSA.*

Os governos podem ainda instituir programas de pagamento ou incentivo a serviços ambientais aos proprietários rurais que possuem áreas de florestas em suas propriedades. Estes podem vir através de retribuição, monetária ou não, às atividades de conservação e melhoria dos ecossistemas e que gerem serviços ambientais.

São exemplos de serviços ambientais:

- a. o sequestro, a conservação, a manutenção e o aumento do estoque e a diminuição do fluxo de carbono;
- b. a conservação da beleza cênica natural;
- c. a conservação da biodiversidade;
- d. a conservação das águas e dos serviços hídricos;
- e. a regulação do clima;
- f. a valorização cultural e do conhecimento tradicional ecossistêmico;
- g. a conservação e o melhoramento do solo;

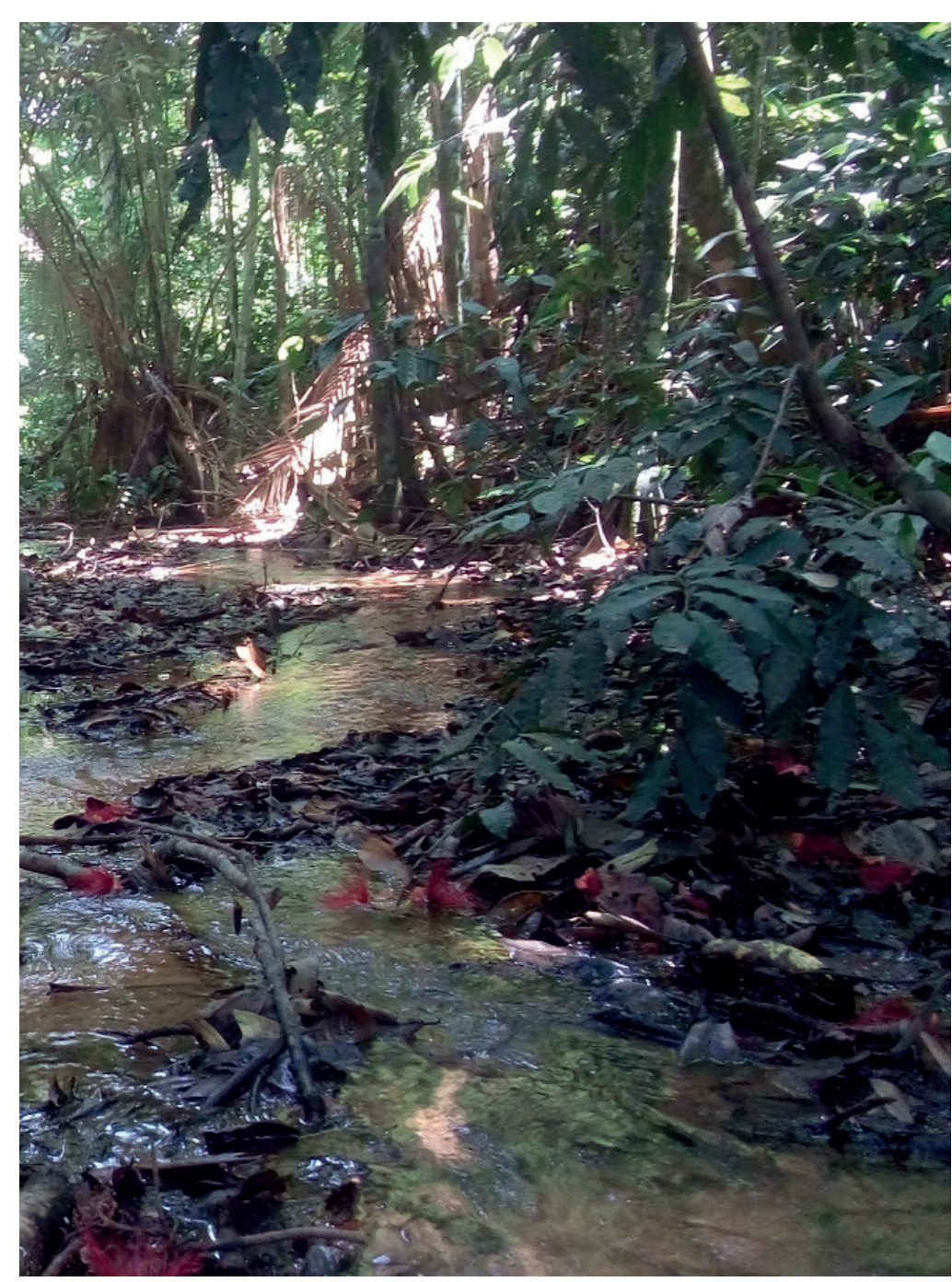

*Foto: Marcelo Ferronato*

14

# **Exemplos de utilização econômica.**

◈

⊕

Em nossa região muitos agricultores familiares já utilizam a reserva legal. Os sistemas agroflorestais para serem utilizados em reservas legais podem ser de variados tipos, como comentado anteriormente, desde sistemas muito complexos com muitas espécies de árvores:

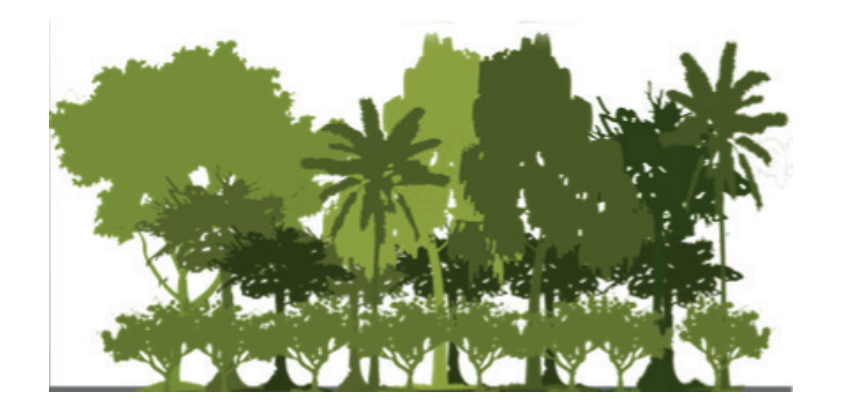

como sistemas mais simples, com poucas espécies de árvores:

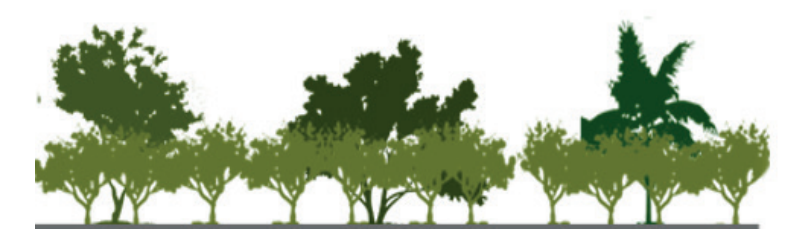

Um outro aspecto importante, é que esses sistemas podem e devem ser manejados de acordo com o interesse da família, desde que atenda as exigências do definidas no PRA.

Para compreender as linhas gerais do manejo de agroflorestas, temos de entender que essas áreas de cultivo, são diferentes de áreas das lavouras brancas (como feijão e milho), justamente

porque combinam árvores. Assim, para facilitar o manejo das árvores e das culturas e/ou animais de interesse, classificamos o sistema por estratos, como segue na figura:

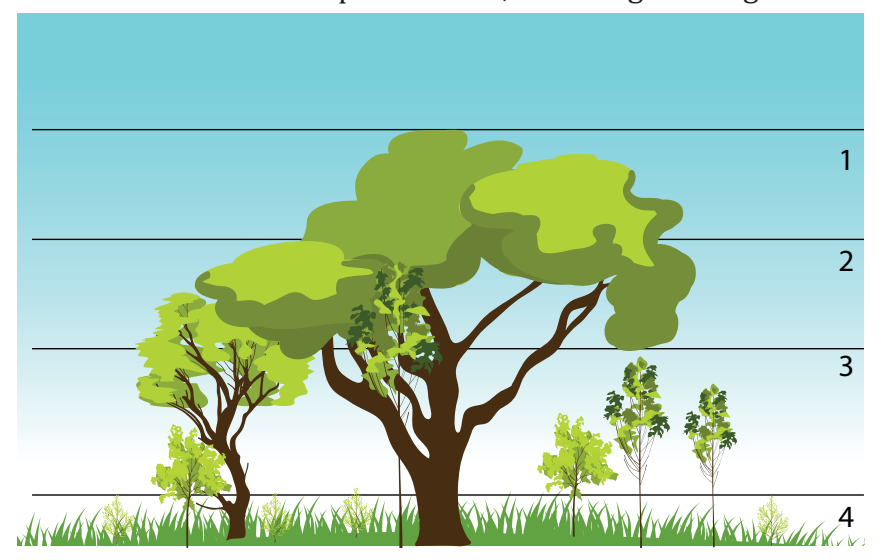

Vejam como nomeamos eles:

1. O estrato superior, é formado pelas copas das plantas dominantes, emergentes, aquelas mais altas, mais expostas ao sol e a perda de água.

2. O segundo extrato, normalmente é forma o topo da agrofloresta, onde estão a maior parte da copa das árvores.

3. O terceiro estrato é o que chamamos de sub-bosque, normalmente formado plantas de ciclo curto, ou árvores jovens em fase de crescimento.

4. Quarto estrato é o piso do agroecossistema, onde cultivamos plantas que suportam mais serem sombreadas, porém são aquelas que estão mais protegidas da perda de água nos dias mais quentes.

Para que tenhamos mais sucesso no cultivo das nossas agroflorestas, é importante que nossos sistemas sejam os mais perecidos com esse esquema, desde o início de sua implantação. Para facilitar a compreensão, vamos apresentar alguns casos para que sirvam de exemplos.

**Primeiro exemplo**, trata-se de um sistema agroflorestal que foi empregado para recuperar uma área ocupada por um antigo cafezal, no início da década de 1990. Nessa propriedade, a família optou por deixar as árvores irem ocupando o antigo cafezal. Assim, árvores como embaúba, freijó, só Brasil, pinho cuiabano foram crescendo na área.

Posteriormente, a família também começou, aos poucos, plantando novas árvores, como fruteiras (abacate, manga, acerola, caju) e espécies madeireiras (angelim, cedro, teca) e o sistema foi tomando forma de uma floresta.

Nos anos 2000 a família resolveu incrementar o sistema, plantando o cupuaçu na sombra do arvoredo formado. Para que o cupuaçu crescesse saudável, eles fizeram uma roçada, para diminuição dos cipós e das brotações. Assim, o cupuaçu foi implantado sem ter uma distribuição regular, elas são cultivadas aproveitando os espaços que as outras árvores deixaram no sistema. Tanto que esse sistema é considerado uma das agroflorestas chegando a ter 80% do número de espécies que temos em florestas da nossa região.

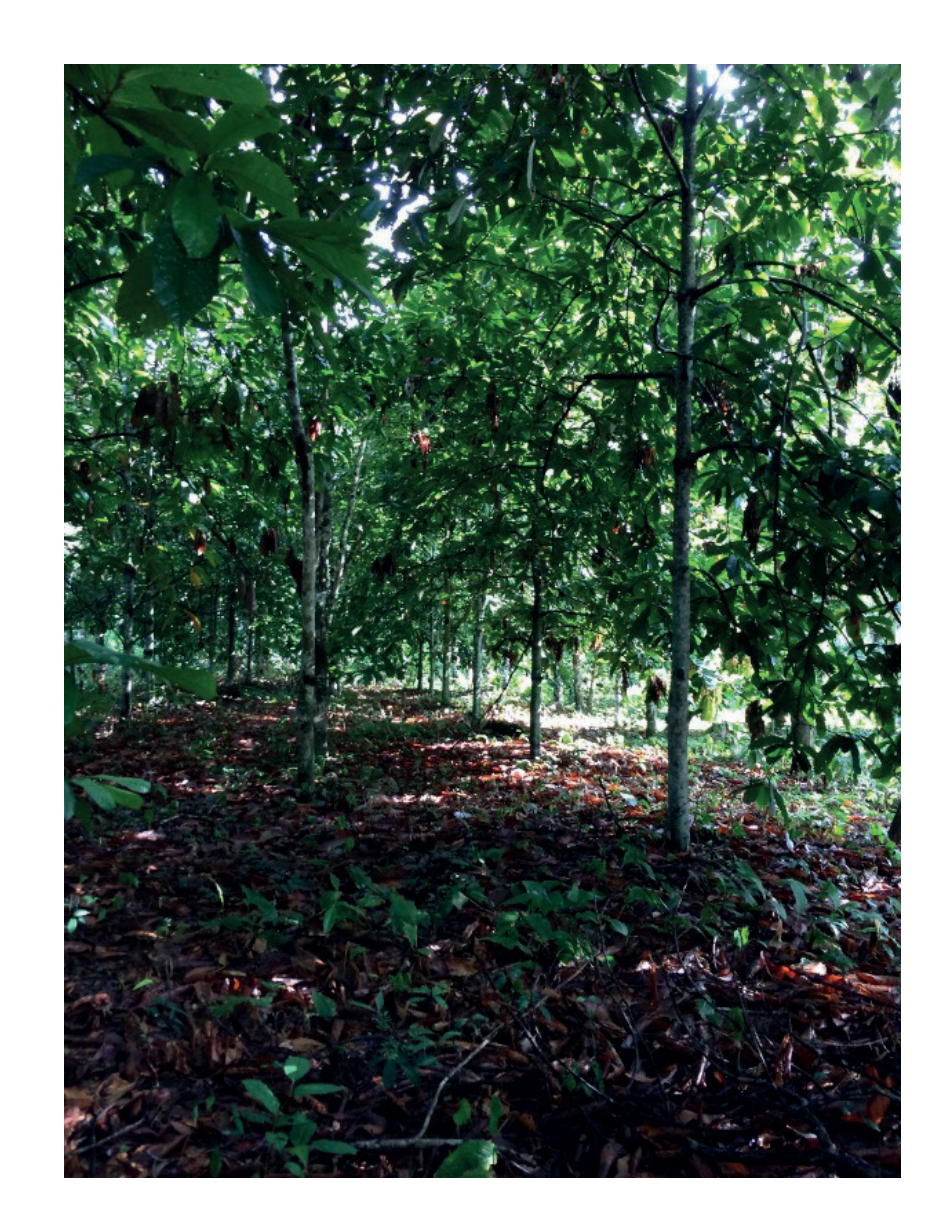

*Foto: Gilderlon Soares*

◈

O **segundo exemplo** que vamos apresentar é o aproveitamento de uma área na qual foi plantada a seringueira, por incentivo do governo. Como a falta de incentivo, baixo preço da borracha, os seringais foram sendo abandonados. Porém muitos agricultores resolveram plantar o cupuaçu em seus antigos seringais. Um desses exemplos trouxemos para que possamos entender melhor sobre o manejo de sistemas agroflorestais em reservas legais.

Neste exemplo, a família optou por introduzir as plantas de cupuaçu nas entrelinhas das seringueiras. Nesse caso, o cupuaçu tende a

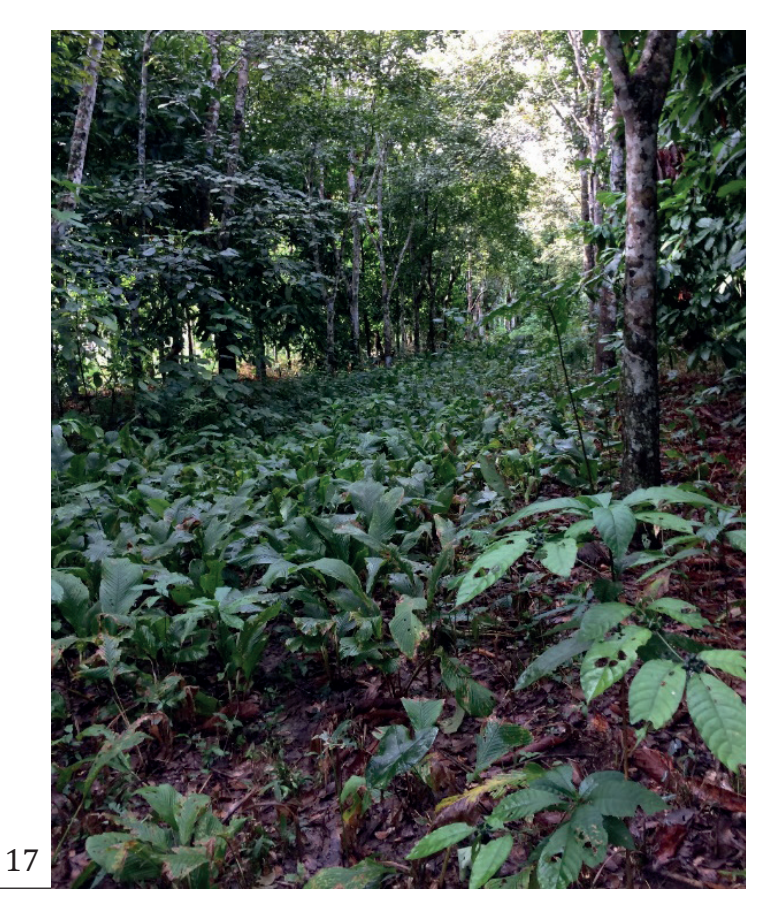

*Fotos: Gilderlon Soares*

apresentar um crescimento muito vigoroso, formando o que chamamos de extrato intermediário. Nessa situação, é importante que anualmente ou a cada dois anos as plantas de cupuaçu sejam podadas pois ficam muito altas.

◈

Se a poda não for realizada, quando os frutos caírem para serem colhidos poderão ocorrer muitas perdas.

Mesmo na presença da seringueira e do cupuaçu, a família de agricultores permitiu que outras espécies de árvores fossem crescendo na agrofloresta, mas em menor quantidade que no exemplo anterior.

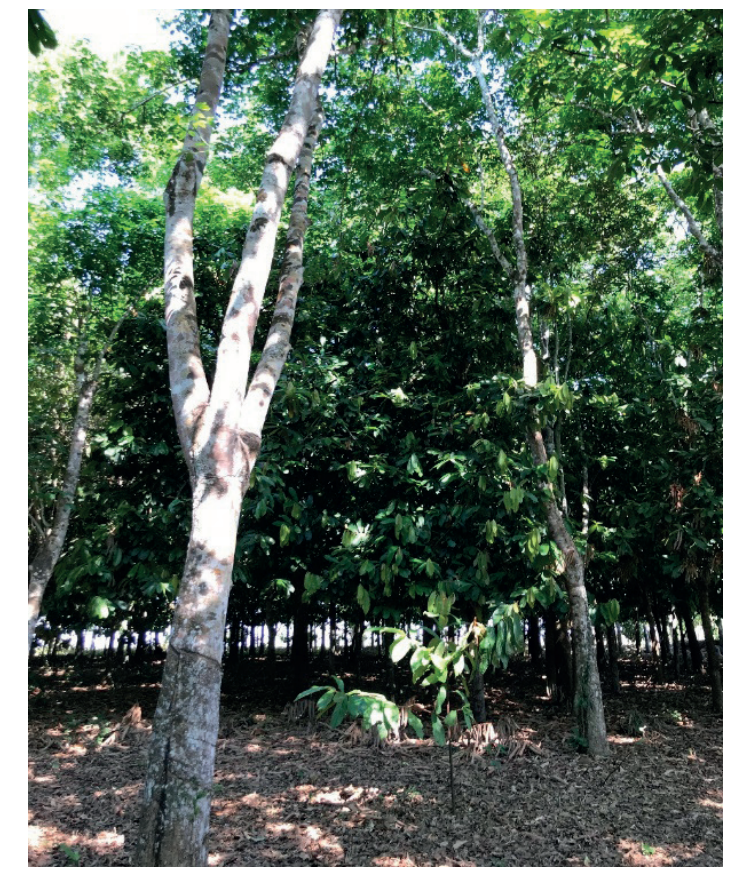

É importante destacar que nesses dois sistemas apresentados, o cupuaçu é o principal produto comercializado e a sua produção ultrapassa 10 t/ha/ ano. Tornando-se uma importante contribuição na renda das famílias, contudo estes não são os únicos produtos colhidos nos sistemas, podendo ainda serem incorporadas outras espécies.

◈

### **Referências**

◈

BRASIL. Lei Federal 12.651 de 25 de maio de 2012. **Código Florestal.** Disponível em: http://www. planalto.gov.br/ccivil\_03/\_ato2011-2014/2012/lei/ l12651.htm. Acessado em 04 de novembro de 2018.

RIBEIRO, J. A.; **Campanha de valorização das reservas legais e matas ciliares. Como usar, sem destruir, as reservas legais e matas ciliares**. Porto Velho. Ecoporé. 2001. 41 pág.

RONDÔNIA. Decreto estadual 20.627 de 08 de março de 2016. **Dispõe sobre o Programa de Regularização Ambiental dos Imóveis Rurais do Estado de Rondônia e dá outras providências.** DOE/RO n°43. De 08 de março de 2016. Pág. 05-11.

RONDÔNIA. Secretaria de Estado do Desenvolvimento Ambiental – SEDAM. Portaria Nº 117, de 11 de maio de 2016. **Dispõe sobre o processo administrativo de regularização das áreas de Preservação Permanente, de Reserva Legal e de Uso Restrito, no âmbito do Programa de Regularização Ambiental do Estado de Rondônia e dá outras providências.** DOE/RO n°96. De 30 de maio de 2016. Pág. 86-93.

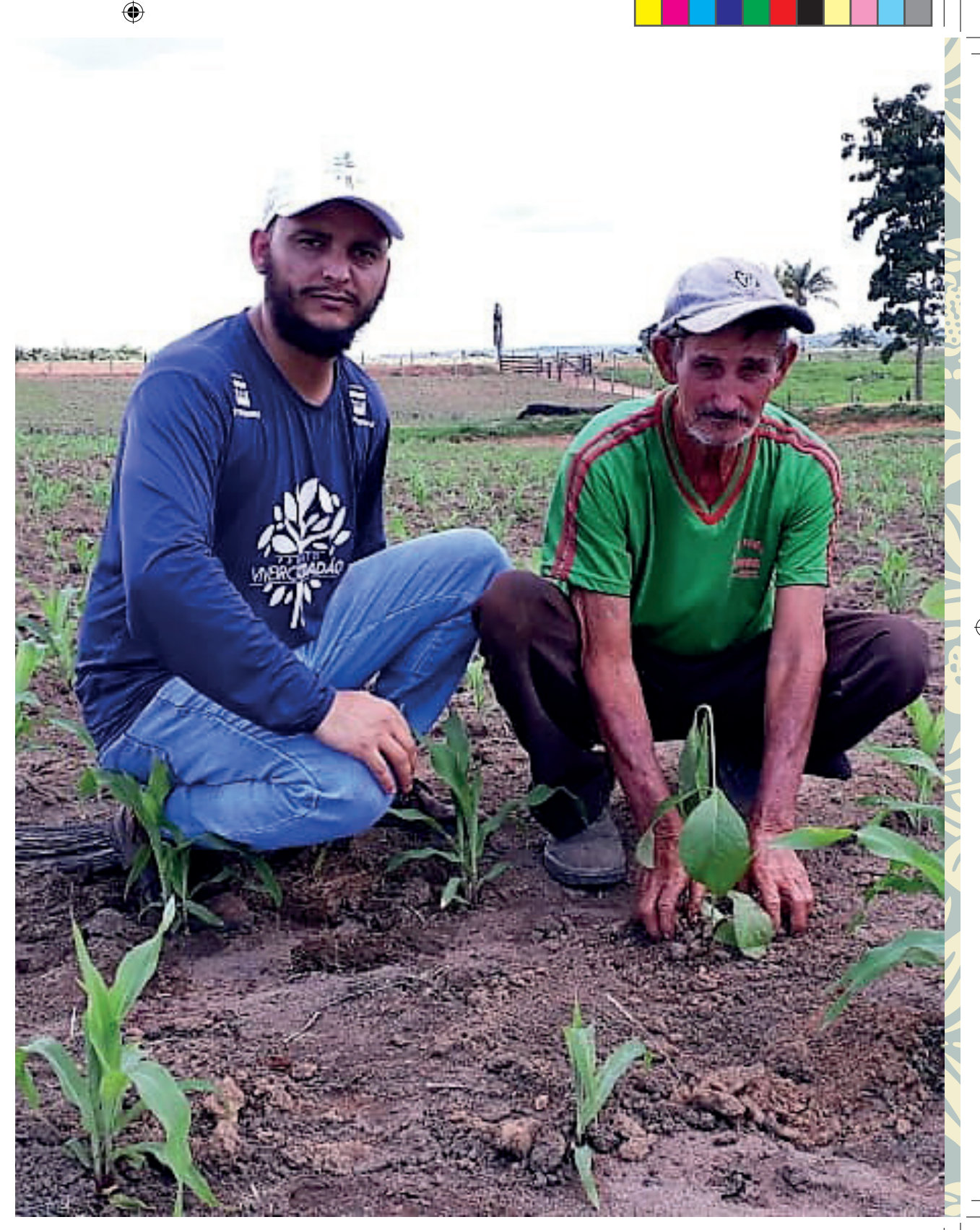

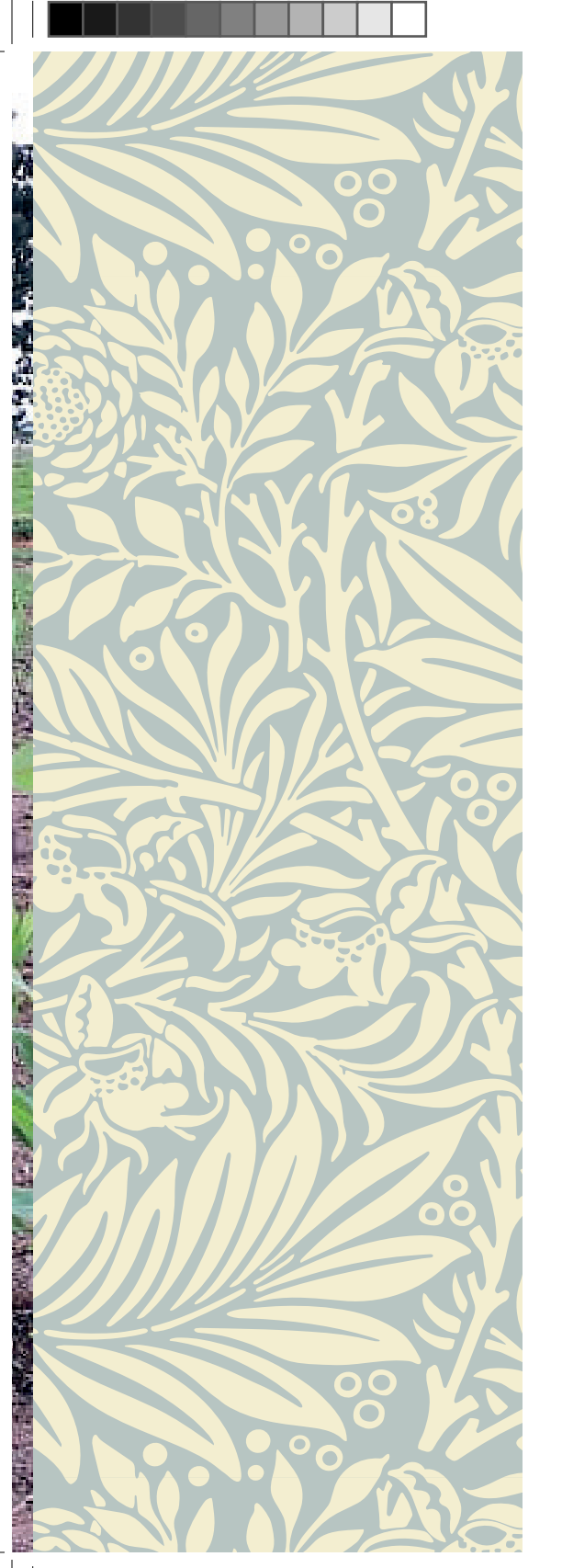

Parceiros:

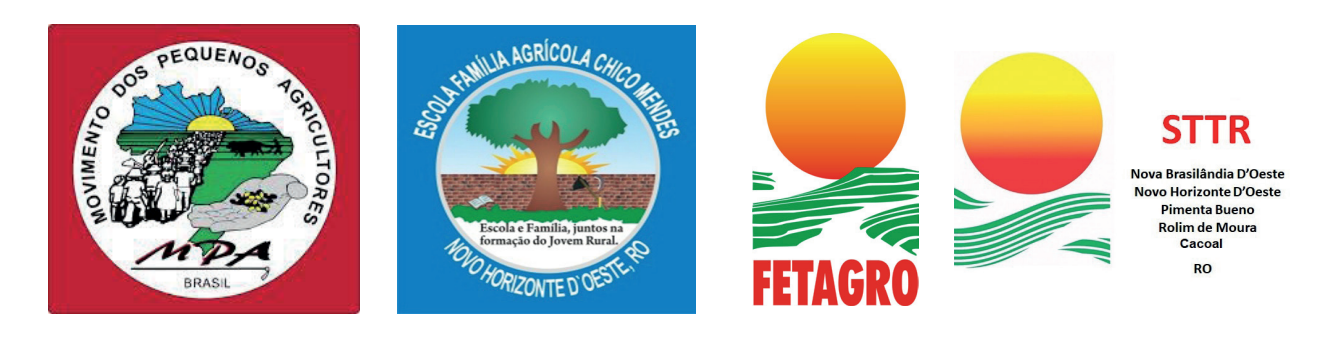

 $\bigoplus$ 

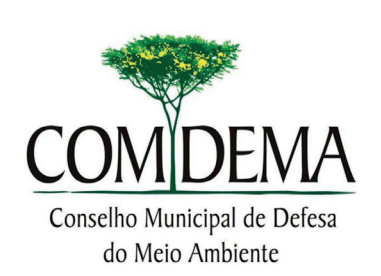

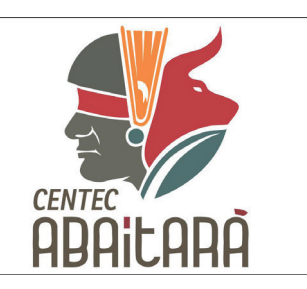

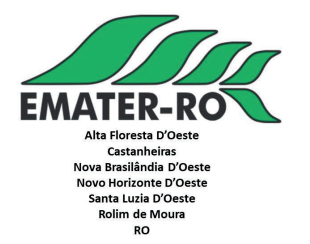

 $\bigoplus$ 

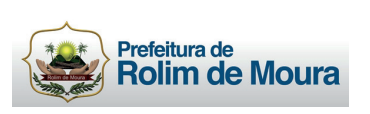

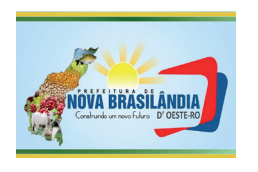

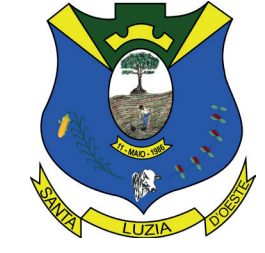

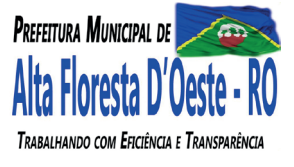

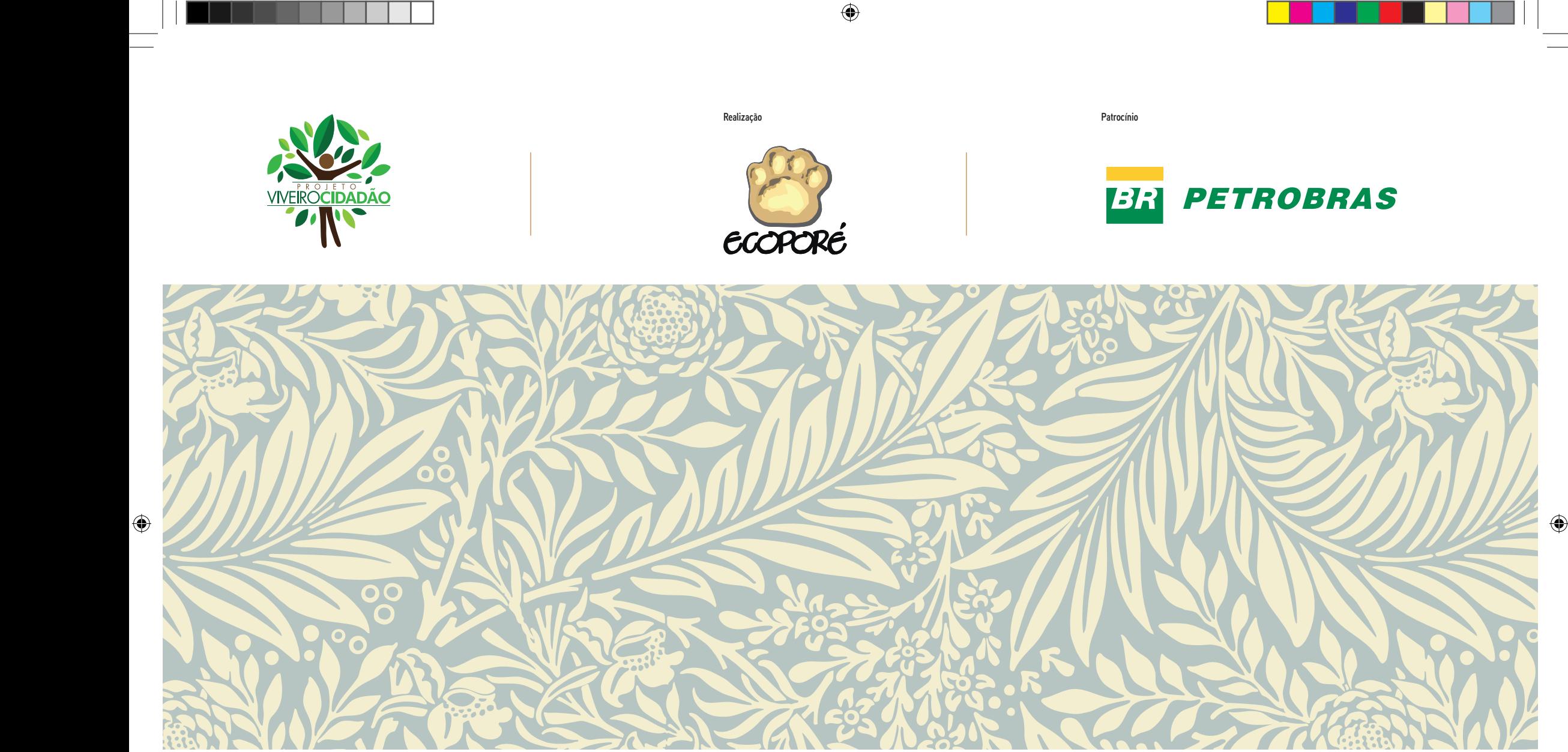

 $\bigoplus$ 

#### **Ação Ecológica Guaporé em Porto Velho/RO**

Av. Rafael Vaz e Silva, 3335 Bairro Liberdade Fone: (69) 3224-7870 Porto Velho/RO

#### **Ação Ecológica Guaporé em Rolim de Moura/RO**

Rodovia RO 010 km 5,5 saída para Novo Horizonte Fone: (69) 98482-6599 Rolim de Moura/RO

*www.ecopore.org.br www.viveirocidadao.org.br viveirocidadaoro@gmail.com* Agência Brasileira do ISBN<br>ISBN 978-85-54231-02-6